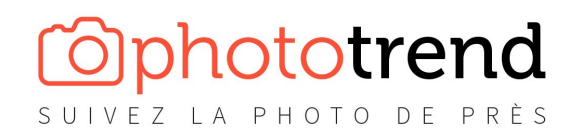

## **FILTRES À DENSITÉ NEUTRE (ND)**

Tableau de correspondance de vitesse

## **Comment utiliser ce tableau ?**

Regarder la vitesse d'obturation que votre boîtier vous donne sans filtre et choisir la vitesse correspondante selon la densité du filtre utilisé.

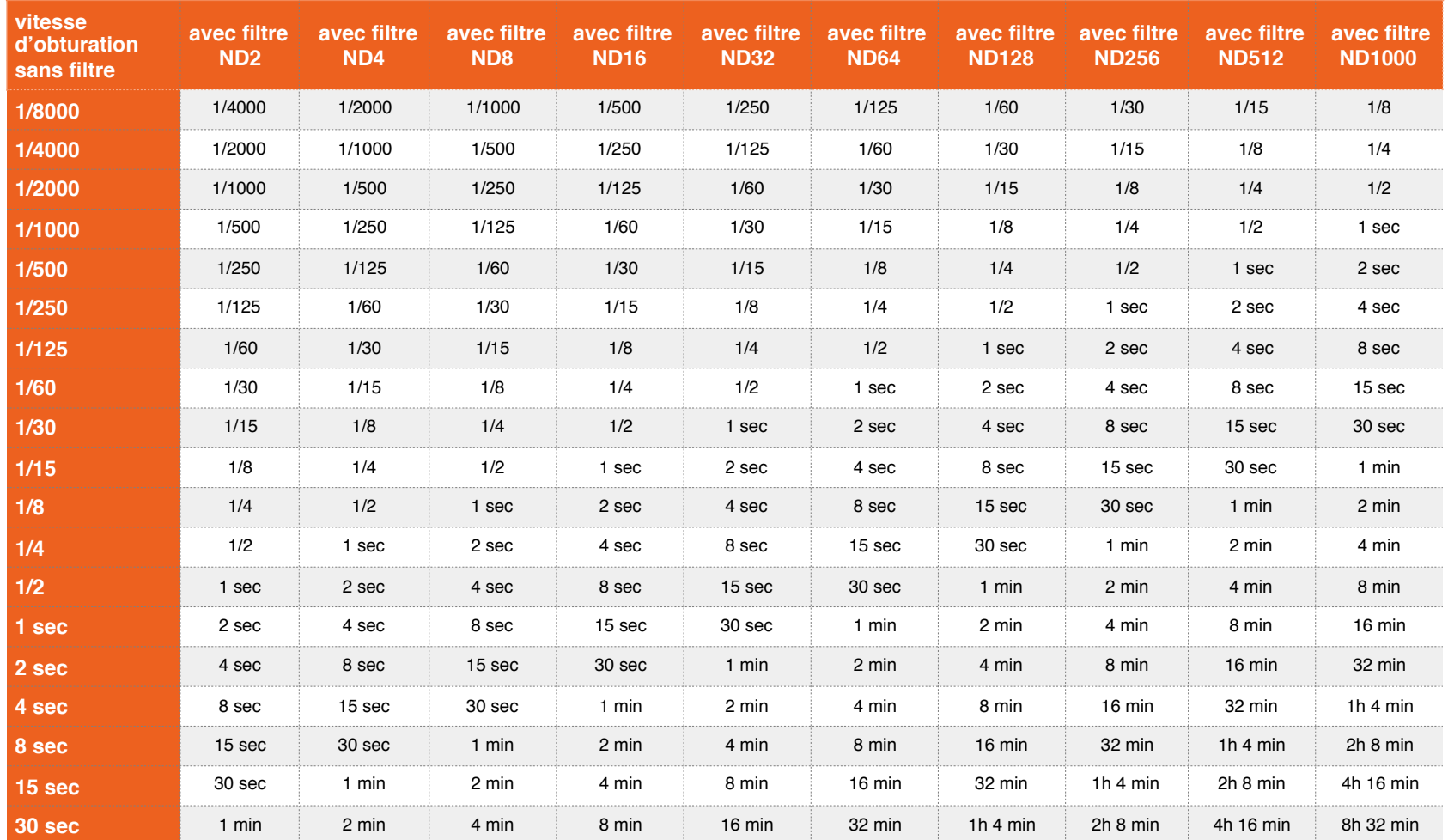

Tableau réalisé par [phototrend.fr](http://phototrend.fr)